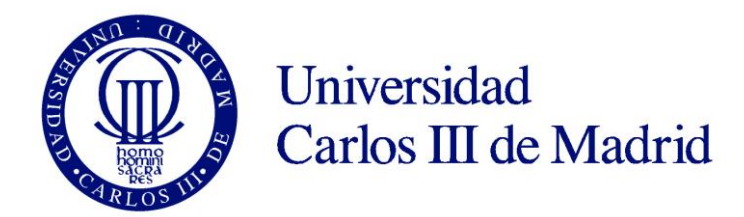

*Evitando las Barreras de Accesibilidad en la Sociedad de la Información (2014), Autores: Lourdes Moreno López, Paloma Martínez Fernández*

## **Guía para seguir el Tema 5: ACCESIBILIDAD A LOS CONTENIDOS DIGITALES**

El objetivo del Tema 5 es concienciar de que no todas las personas pueden acceder a los contenidos digitales que frecuentemente utilizamos, y se presentan guías y documentación para enseñar a elaborar documentación digital accesible.

Todos somos de una u otra forma usuarios y creadores de contenidos digitales, por ejemplo, cada vez que escribimos un documento digital y lo incluimos en una página web o adjuntamos al enviar a alguien un correo electrónico, etc.

Al elaborar un documento a través de un programa software debemos tener en mente la accesibilidad. Hay que seguir recomendaciones de accesibilidad tal que se asegure el acceso al documento al mayor número de personas posibles incluyendo a aquellas que presentan alguna discapacidad.

Estas recomendaciones se proporcionan en el Tema 5. Se ofrecen pautas para elaborar documentación digital accesible tanto de manera genérica que sean aplicables en distintos programas, plataformas y formatos, como de forma específica en textos del procesador de texto Microsoft Word y en presentaciones del programa Microsoft PowerPoint de Microsoft Office para plataforma Windows. Además, se enseña a generar un documento universal PDF accesible, a partir de un documento Word accesible.

Se discutirá la accesibilidad de los programas según licencia propietaria o libre, así como proporcionar documentación para garantizar la universalidad, es decir, cómo se debe proporcionar documentación universal independientemente de plataforma, software y versiones.

En relación a las actividades propuestas para el Tema 5, se pide analizar al alumno la accesibilidad de dos documentos Word dados, para que el alumno indique qué errores han encontrado, distinga a qué personas afectan estas barreras de accesibilidad y por último proporcione el documento modificado tal que sea accesible en formato Word, y su posterior conversión a PDF accesible.

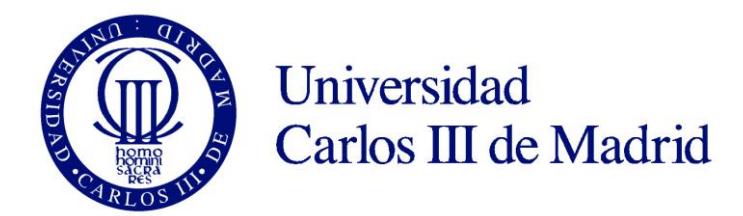

*Evitando las Barreras de Accesibilidad en la Sociedad de la Información (2014), Autores: Lourdes Moreno López, Paloma Martínez Fernández*

Se recomienda acceder a los distintos recursos que se ofrecen en este Tema 5 además de las presentaciones como actividades, pruebas de evaluación, bibliografía y recursos adicionales externos.

Se proporcionan publicaciones interesantes en este tema de las autoras del curso que pueden resultar de gran ayuda al lector, cómo una guía donde las pautas de accesibilidad se describen de manera más extensa para los formatos Word y PowerPoint dados en el tema, ampliados para el programa de hoja de calculo Excel de Microsoft Office.

La elaboración de los contenidos (documentos Word, presentaciones Power Point, documentos PDF,…) se han realizado teniendo en cuenta las pautas de accesibilidad y universalidad que se incluyen en el Tema 5 del curso, por ello que se proporcionen distintos formatos y accesibles de cada uno de los contenidos.

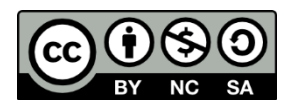